## INHALT

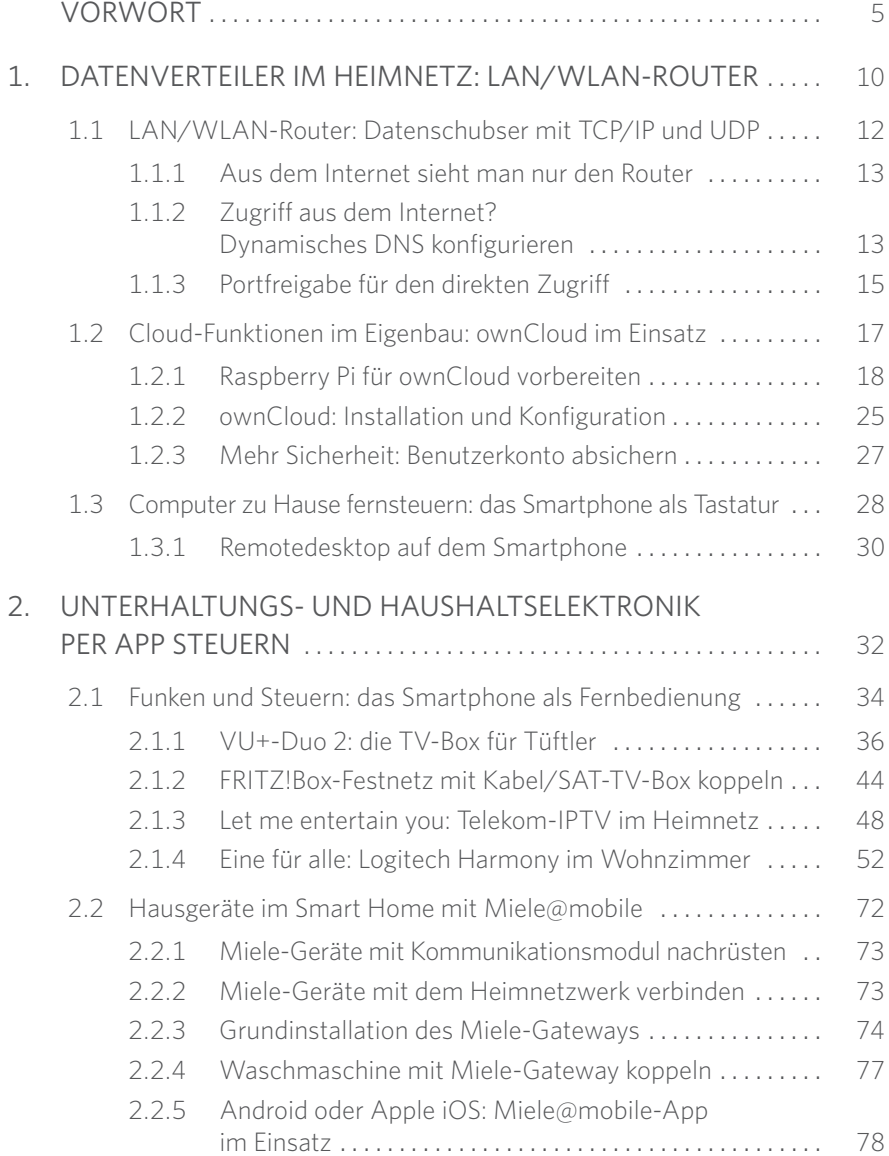

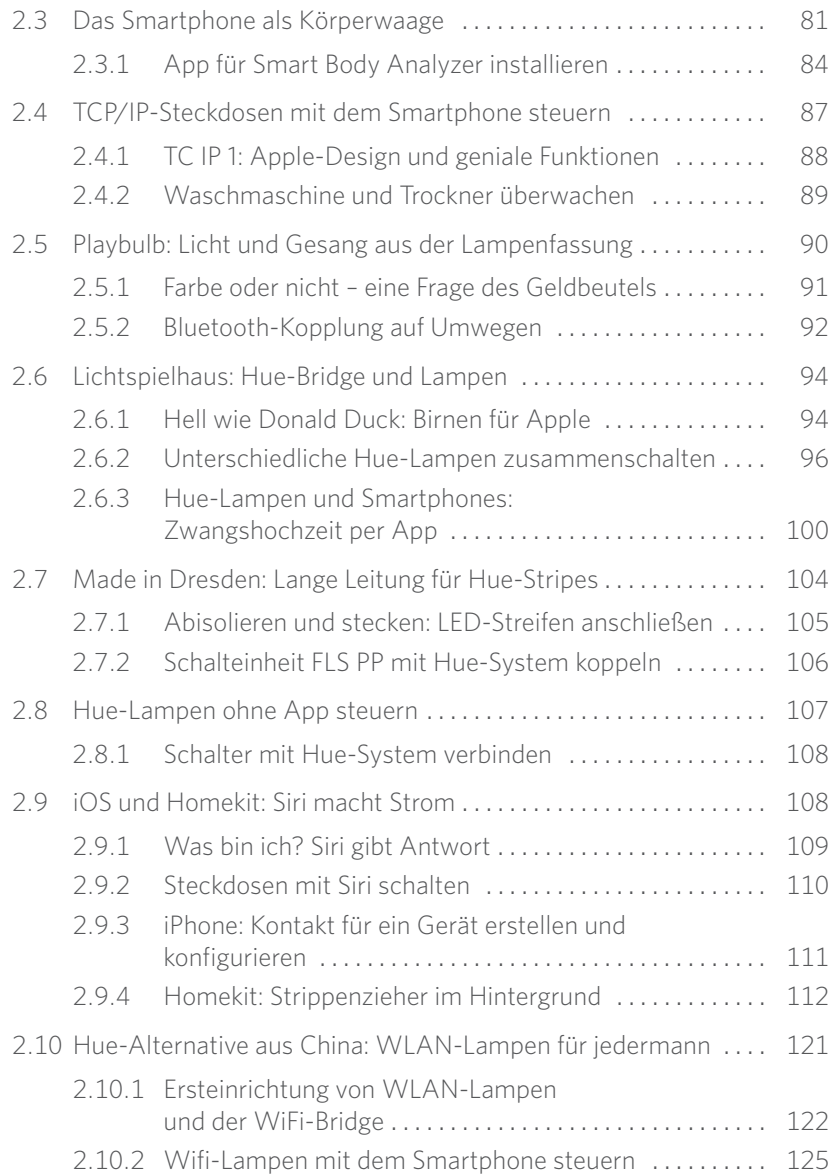

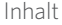

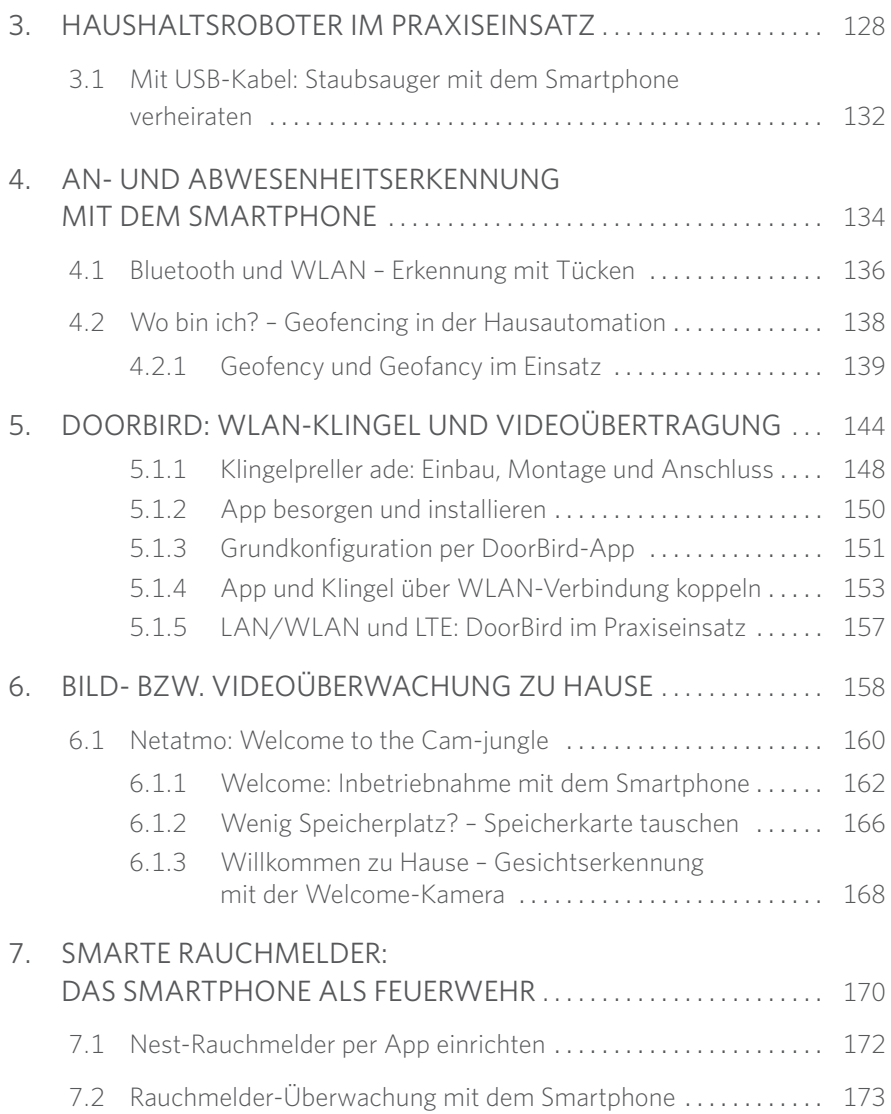

Inhalt 

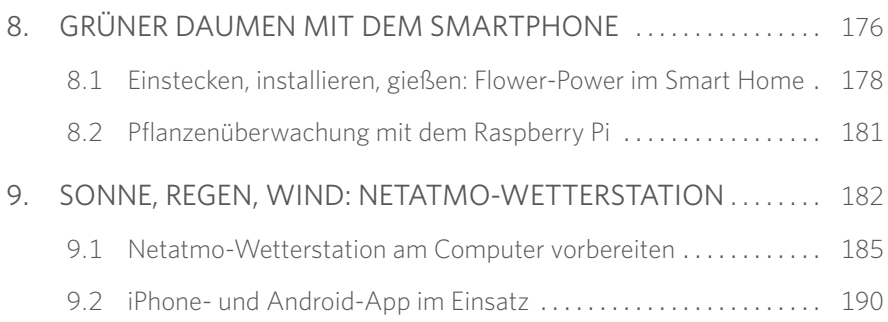